# **TTL to HTL /HTL to TTL Converter**

**TTL to HTL /HTL to TTL converter 1000KHz: This is TTL to HTL or HTL to TTL converter or differential to single ended converter or Single ended to differential converter.This module receives three differential signals viz +A,-A,+B,-B,+Z,-Z signals (3-10 VDC or 10-24 VDC PP) and converts differential signal in to single ended signals A,B,Z.Pulse amplitude of output pulses is adjustable from 4.0 VDC to 24 VDC using a preset.In reverse way the module receives three signals A , B ,Z w.r.t. GND and converts the single ended signal in to differential signal (+A,-A) (+B, -B) and (+Z,-Z) ,the differential voltage is adjustable from 4.0 VDC to 24 VDC.Three point converter is for 3 signals and 2 point converter is for 2 signals. Features**

- · **Output of type Source / Sink / Push Pull in single module.**
- · **Input in the range 3-10 VDC and 12-30 VDC (Peak to peak voltage)**
- · **Minimum Driving current: 1.6 mA**
- · **Supply voltage:24-30 VDC@300mA**
- · **Output pulse train voltage adjustable from 4 28 VDC by preset**
- · **Maximum input frequency 2000 KHz**
- · **Reduces high frequency noise and gives clear square wave**

#### **Product Picture**

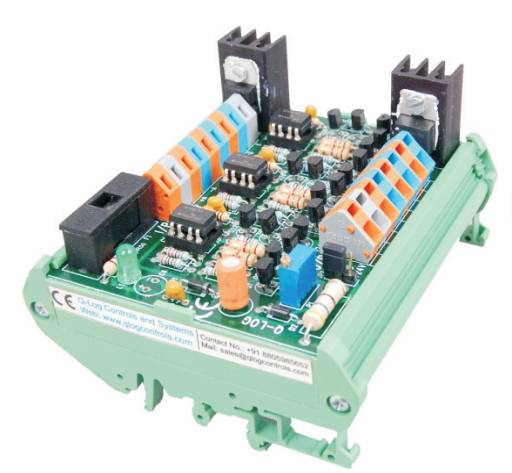

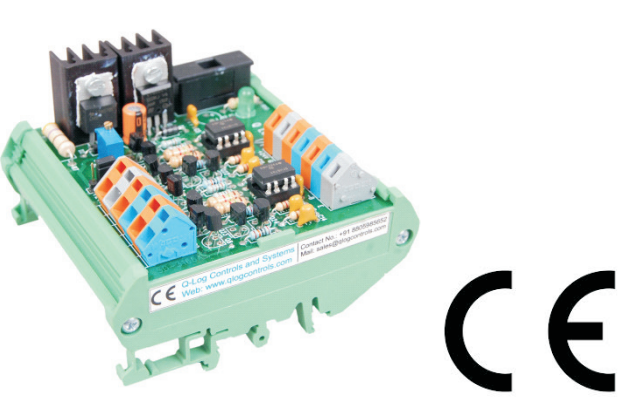

**3 point DIN rail mountable 2 Point DIN rail mountable**

**Technical specifications: Input signal voltage:3-10 VDC OR 10-30 VDC Max. input current:5 mA Min. input current :1.6 mA Max. output voltage:24 VDC Min.output voltage:4.0 VDC Max. load per output point:100 mA Max pulse frequency: 1000 KHz (2 MHz)**

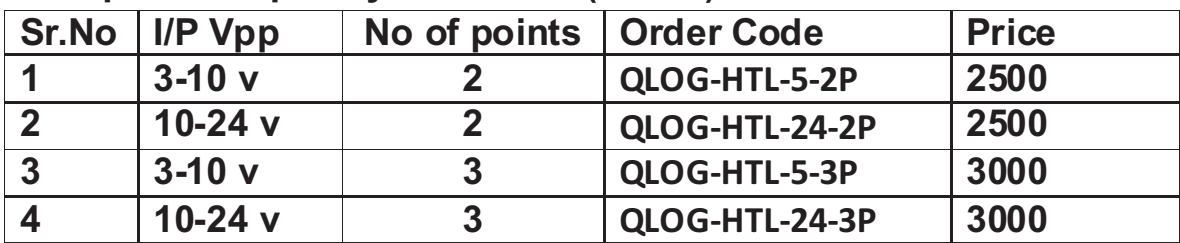

## **Typical Switching Characteristic of Universal Converter**

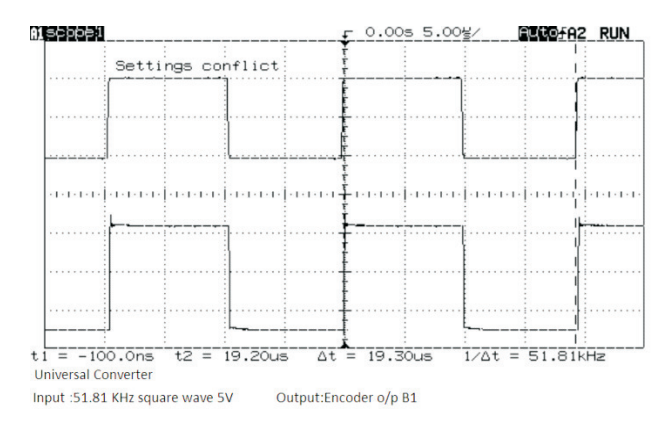

#### **Applications:**

- **a) For connecting simulated encoder signals from inverters/Servo drives to PLC inputs.**
- **b) To convert high frequency differential signal in to single ended signals and vice versa.**

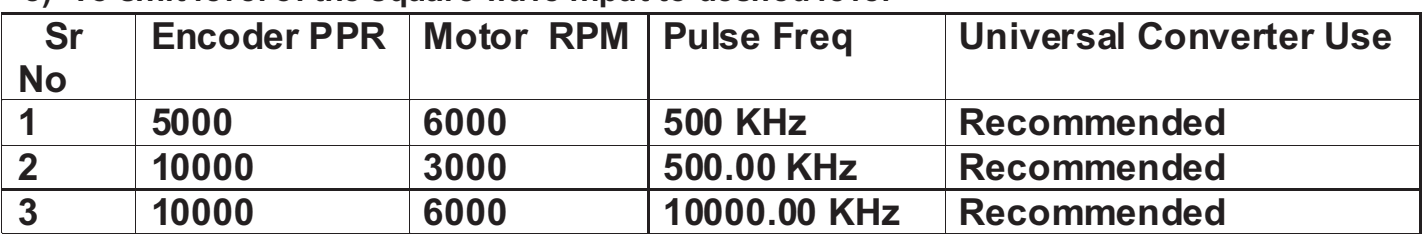

#### **c) To shift level of the square wave input to desired level**

**Dimensions:90(H)x100(W)x60(D) mms :3 point DIN rail mounting 90(H)x75(W)x60(D) mms :2 point DIN rail mounting**

#### **Procedure to set Output pulse voltage:-**

1)Connect 24VDC power supply to the converter.

2)Connect 5.0VDC at +A and –A for converter with input pulse 3-8VPP.

3)Put the jumper JP1 on Vs place

3)Make both supplies ON and connect voltmeter between terminals +AO and GND.

4)Set the voltage to 5.25VDC by varying the blue preset PR.In clockwise direction voltage

increases and vice versa.Check the differential output voltage between +AO and –AO,this will be 0.7V less than single ended voltage at +AO and GND.

5)The output voltage is 22.5V if the jumper JP1 is on place 24V.

6)If 27-30VDC power supply is availabe then output voltage 24V can be settable by preset keeping jumper JP on Vs place.This is recommended setting.

### **Standards /Approvals**

- · **CE Certified**
- · **PCB :IEC61373**
- · **Terminals:UL/CE**
- · **Optoisolator:UL**
- · **Profile & end plates : CE**

**Note:-Due to continuous product development the product supplied to you may differ from the product image in the document !**

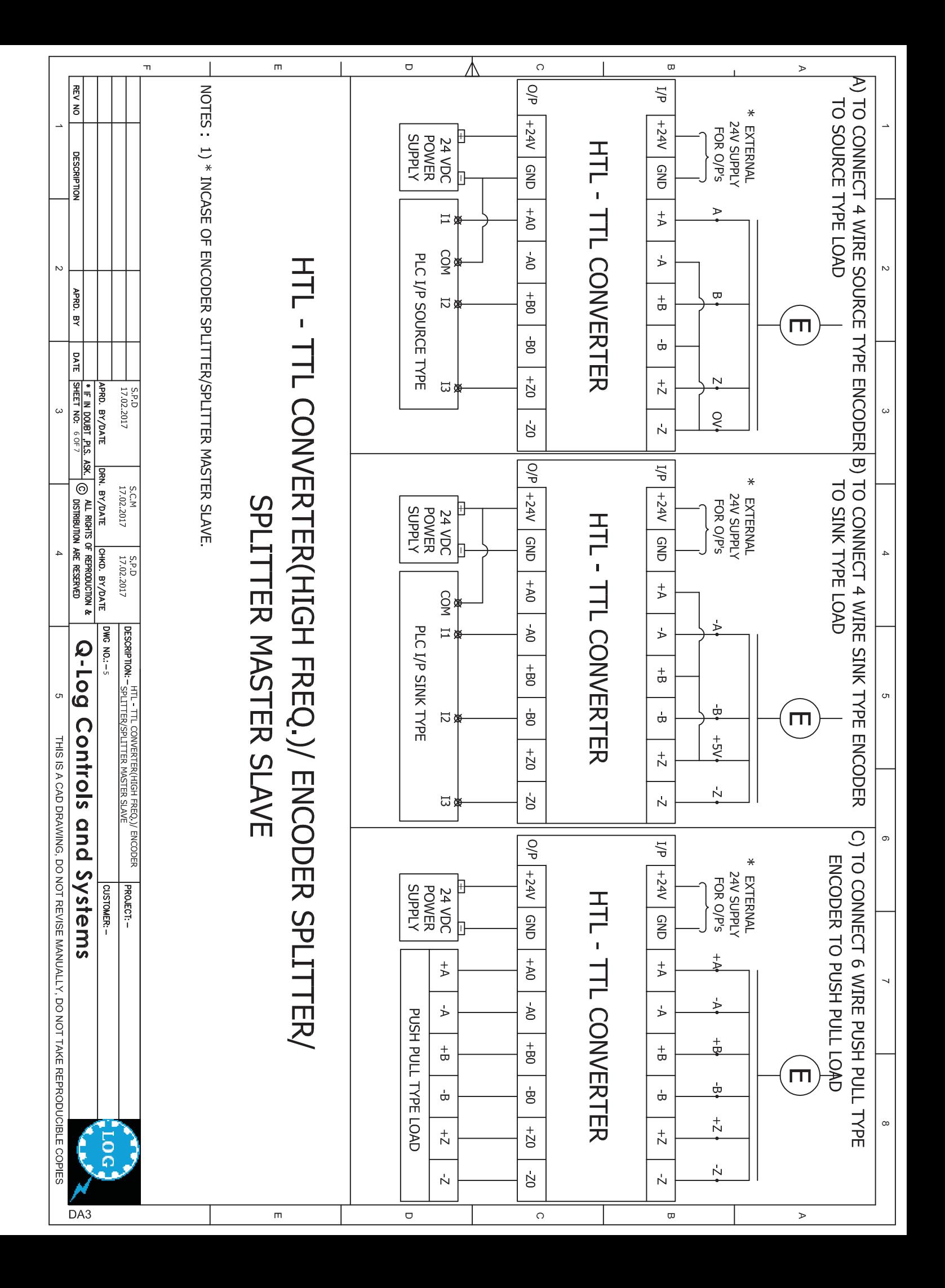